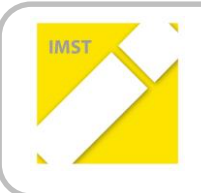

**IMST – Innovationen machen Schulen Top**

Kompetenzorientiertes Lernen mit digitalen Medien

# **"Low Budget Robotik - Projekt"**

**ID** 2018

# **Projektzwischenbericht**

**Projektkoordinator/in Gerold Fitz NMSi Glasergasse 8, 1090 Wien**

Wien, Juli 2017

# **INHALTSVERZEICHNIS**

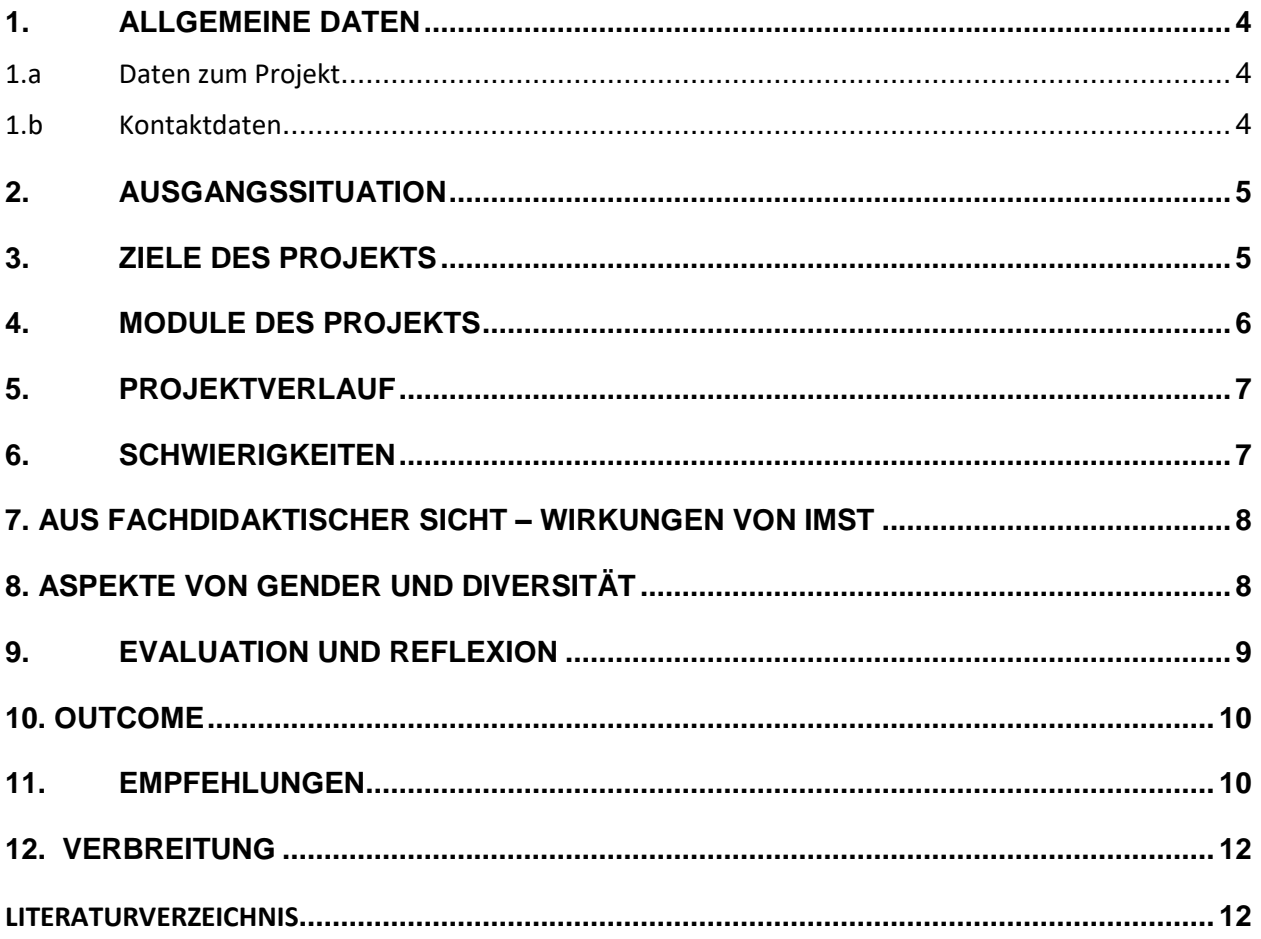

#### **ABSTRACT**

Das Projekt "Low Budget-Robotik" hat zum Ziel, günstiges IT-Equipment für die Erweiterung der MINT-Kompetenzen von Schülern der Sekundarstufe nutzbar zu machen bzw. es auf seine Eignung zur Ausbildung von grundlegenden Robotik-Kompetenzen zu überprüfen. Zusätzliche Ressourcen wie die EDV – Säle, die eigenen Computer und Laptops der Kinder und eine klasseneigene Homepage für Downloads von Arbeitsaufträgen und eines Simulators für die Nutzung zu Hause werden verwendet, eine Vernetzung mit dem TGM (HTL Wien 20) findet statt.

#### **Erklärung zum Urheberrecht**

"Ich erkläre, dass ich die vorliegende Arbeit (= jede digitale Information, z. B. Texte, Bilder, Audio- und Video-Dateien, PDFs etc.) selbstständig angefertigt und die mit ihr unmittelbar verbundenen Tätigkeiten selbst erbracht habe. Alle ausgedruckten, ungedruckten oder dem Internet im Wortlaut oder im wesentlichen Inhalt übernommenen Formulierungen und Konzepte sind zitiert und durch Fußnoten bzw. durch andere genaue Quellenangaben gekennzeichnet. Ich bin mir bewusst, dass eine falsche Erklärung rechtliche Folgen haben wird. Diese Erklärung gilt auch für die Kurzfassung dieses Berichts sowie für eventuell vorhandene Anhänge."

# **1. ALLGEMEINE DATEN**

### **1.a Daten zum Projekt**

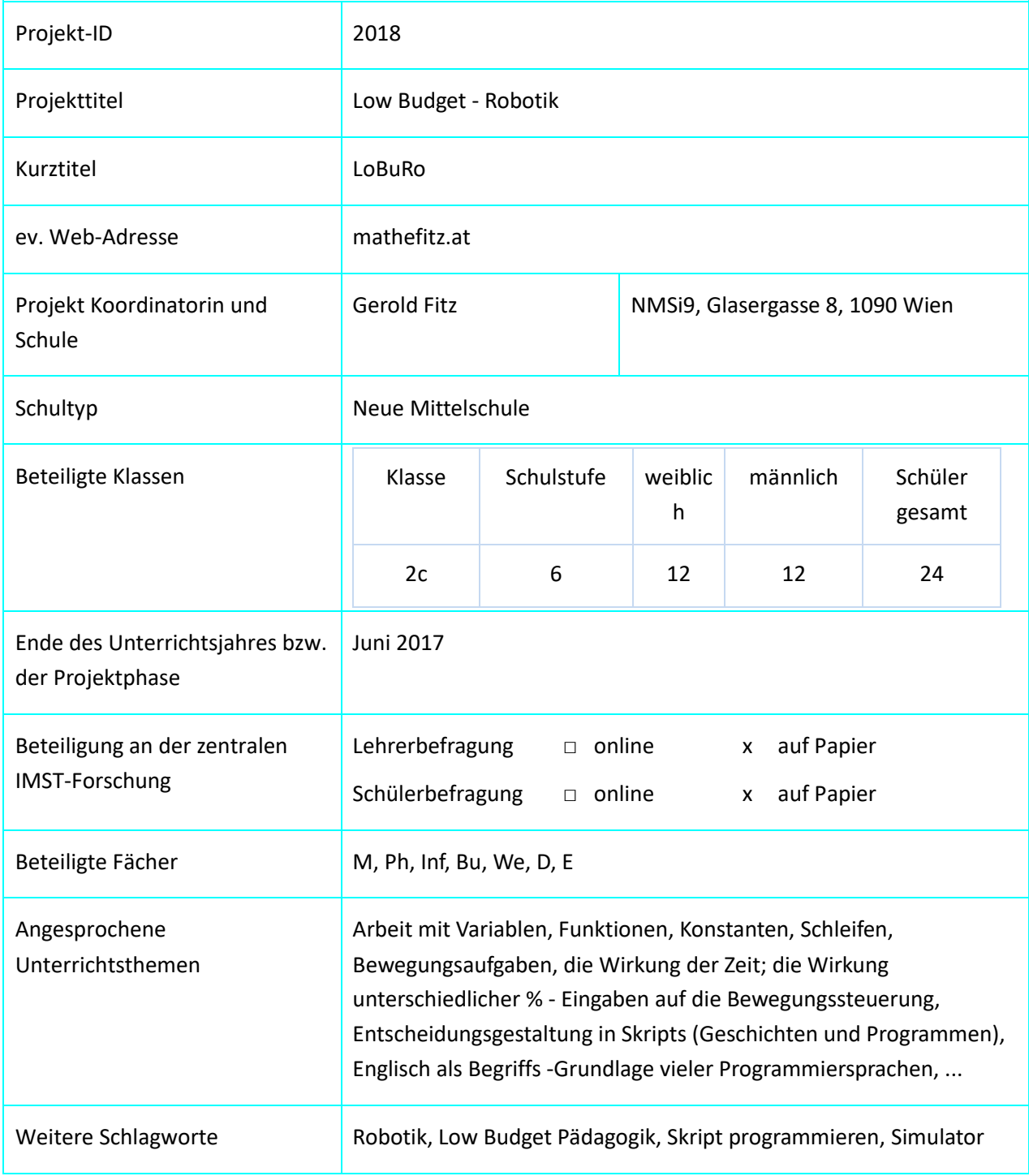

### **1.b Kontaktdaten**

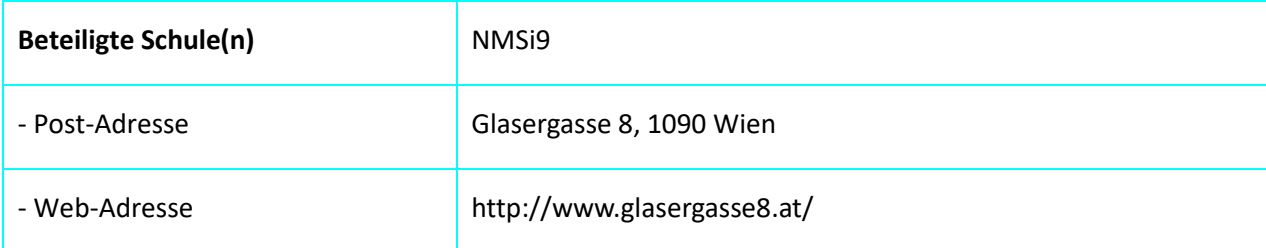

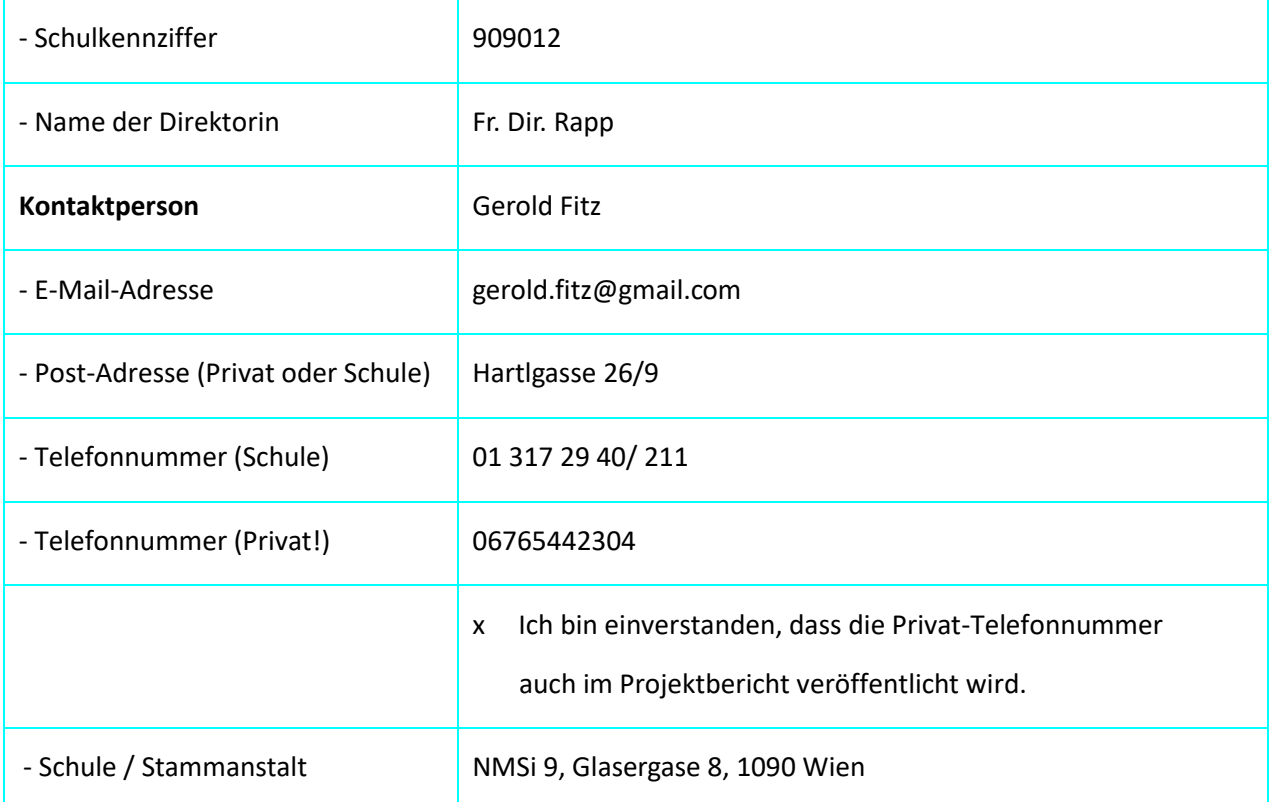

# **2. AUSGANGSSITUATION**

In den letzten beiden Jahren konnte ich im Rahmen unseres modularen Unterrichts mit Kleingruppen im Bereich der Elektronik neben Transistorschaltungen auch skriptgestütze Roboterprogrammierung bearbeiten. Ich hatte damals 3 Alt-Laptops aus eigenem Bestand und einen Lego Mindstorms-Roboter zur Verfügung. Die Eignung der Hardware, die Begeisterung der Kinder dabei und die gute Komptabilität mit den Workshops der Kinder zum Thema Skriptprogrammierung von Robotern in der Sprache C an der HTL Brigittenau (TGM) waren vielversprechend für das Wagnis eines größeren Projektes. Durch die Teilung einer unserer 1.Klassen am Schuljahresende 2016/17 für die Inklusion von je 12 Flüchtlingskindern in den neuen 2. Klassen ergab sich für mich die Möglichkeit eines erweiterten Handlungsspielraums für ein Projekt.

# **3. ZIELE DES PROJEKTS**

### **Ziele auf SchülerInnen-Ebene**

Ich will, dass jeder einzelne auf seinem eigenen Niveau durch Erfolge beim Bewältigen von Programmieraufgaben seinen Stolz vergrößert und seine Fähigkeiten erweitert. Durch die neue Rahmenbedingung – Teilung der Klasse und Inklusion von 12 Flüchtlingskindern – bietet dieses Projekt eine gute Grundlage für alle Zielgruppen der Klasse 2C.

- Kleine Programmieraufgaben sollen eine alltägliche Herausforderung für unsere SchülerInnen werden.
- Entwicklung von Neugier und Selbstvertrauen von Schülern jedes Geschlechts und Herkunft, multiple technische Herausforderungen zu meistern und das Ineinandergreifen von Virtualität und Praxis schaffend zu erleben.

#### **Ziele auf LehrerInnen-Ebene**

Ich beabsichtige, meine Kompetenz und Routine zu erweitern, ein Klassen–Laptop-Robotics-System aufzubauen, einzurichten und zu warten.

Ich möchte meine eigene Kompetenz ausbauen, technische Projekte mit und für die Kinder zu planen und durchzuführen.

Ich arbeite daran, bei uns Lehrern der NMSi mehr Selbstvertrauen erzielen, technische Inhalte aufzugreifen und für den Unterricht zu adaptieren.

Ich treibe die Entwicklung von didaktischen Konzepten an unserem Standort voran, mit den vorhandenen Möglichkeiten im Unterricht noch mehr zeitgemäße Inhalte zu behandeln. Ich möchte mit diesem Projekt uns Lehrern an der NMSi 9 vermehrten Zugang zu zeitrelevanten digitalen Kompetenzen anbieten.

#### **Verbreitung**

Den Kollegen soll die Möglichkeit geboten werden, die Klassen IT-Infrastruktur zu nutzen und in ihre tägliche pädagogische Arbeit einzubinden.

Weiters soll für sie beobachtbar und erfahrbar werden, dass Skript-Programmieren, auch auf Roboter-Ebene, machbar und lustvoll für Schüler aller Leistungsstufen und Lehrer aller Fächer sein kann.

Meine Kollegen sollen auch - klassenbegleitend zu Roboter-Workshops in der HTL 20(TGM)- mit Themen der Robotertechnik vertraut werden.

### **4. MODULE DES PROJEKTS**

1.) Installieren eines freien Betriebssystems durch die Kinder

2.) Arbeiten mit freier Software, Nutzen dieser Software für den Unterricht durch verschiedene Lehrer in verschiedenen Fächern (Output: Referate in D, Online –Lernmodule in E, Audio-Aufnahme in E, ME)

3.) Arbeiten mit dem Skripteditor und dem Simulator bzw. die Übertragung auf den realen Roboter, Erarbeiten von skriptbasierenden Programmen für Robotik –Aufgabestellungen nach dem Roberta-Programm (Bewältigung von Projekten auf der Homepage einzusehen)

4.) Präsentation der erworbenen Fähigkeiten vor den Eltern (KEL – Gespräche)

5.) Weiterführung des Projekts in Form von Fortbildungen der Kinder im Bereich der skriptgestützen Roboterprogrammierung (Programmiersprache Python) an der HTL Brigittenau (TGM) durch den Verein PRIA.

### **5. PROJEKTVERLAUF**

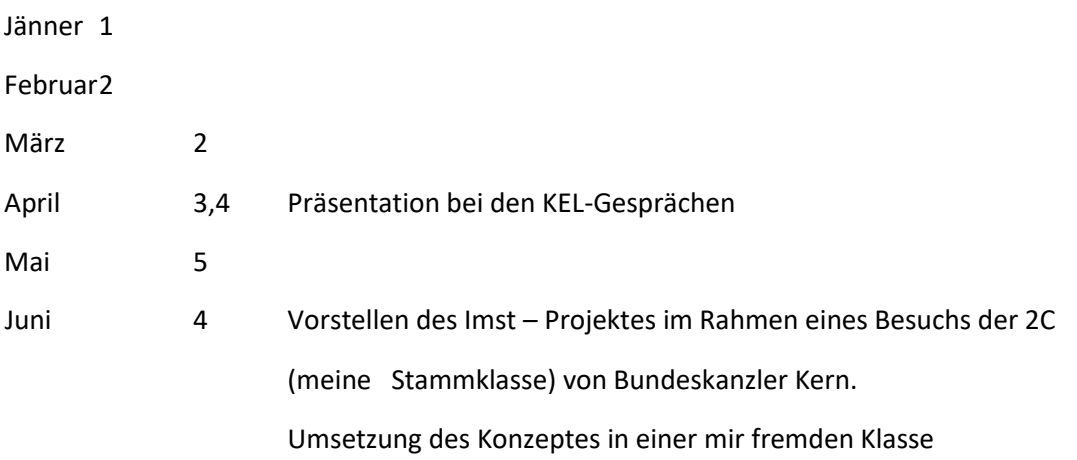

# **6. SCHWIERIGKEITEN**

Die beiden größten Herausforderungen in diesem Schuljahr haben im ersten Semester den Beginn des Projektes unmöglich gemacht.

Zum einen wurde die Klasse kurz vor dem Sommer geteilt und mit Schulanfang mit 12 sprachunkundigen Flüchtlingen aufgefüllt. Hier galt es vorrangig diese Klasse in ihrer ganzen Diversität zusammen zu führen.

Zum anderen verschärfte sich die Verhaltensproblematik und die Übergriffigkeit durch einen österreichischen Mitschüler der Klasse in höchst brisanter Weise.

Vorrangig war da die Gewährleistung des Kindeswohls aller MitschülerInnen, da war an eine Durchführung des Projekts nicht zu denken. Mit Jahreswechsel konnten wir eine Lösung finden, durch die die Klasse wieder schrittweise arbeits- und positiv- erlebnisfähig wurde.

Das Projekt konnte starten.

Die Arbeitsfähigkeit der Klasse war dann sehr gut gegeben, der ursprüngliche Plan, auf Linux-Basis zu arbeiten, überschritt allerdings meine technische Lösungskompetenz.

Immerhin gelang mir eine versuchsweise Durchführung mit einer Linux – Live – CD, die sogar ohne Festplattenbenützung verwendbar war. Möglich, aber unpraktikabel, weil das Hochfahren den Kindern zu lange dauerte.

Die nächste Baustelle: da Linux für mich nicht beherrschbar war, musste ich schnell Plan B einführen: Umrüsten auf Win7 Home Edition. Das war billig (a´2,99-6€), die Installation geht schnell, aber damit mein Simulator Programm läuft, mussten alle 180 Updates gemacht werden. Viele Male Neustart,also pro Tag 1 Laptop (Wochenende…). Dann "geht aber die Post damit ab". Schulinternet, Open Office und andere Freeware, eine Freude auch für die LehrerInnen der anderen Fächer (Recherche ohne Ende …). Aber wie gesagt, 1x Neuaufsetzen=1 Tag Arbeit (immer wieder den Update-Fortschritt nachprüfen)

Weitere Schwierigkeit, mit denen immer zu rechnen ist: Totalausfall eines Gerätes. 1 Mindstorms NXT und 1 Dell Laptop haben sich für immer verabschiedet. Diese dienen noch als Ersatzteillager.

Der Ankauf von gebrauchter Hardware ist also ein gewisses Risiko, mit einem teilweisen Ausfall von Geräten muss ständig gerechnet werden. Deshalb lohnt es sich, etwas mehr Geräte als die mindestens notwendige Anzahl einzuplanen.

### **7. AUS FACHDIDAKTISCHER SICHT – WIRKUNGEN VON IMST**

Ursprünglich war das IMST-Projekt ein hardware-intensiven Projekt (Laptops in der Klasse), jetzt wird vor allem ein leicht anwendbares Editor- und Simulatorprogramm in den beiden Computer-Sälen der Schule angewendet. Einige Kollegen werden es im nächsten Schuljahr weiter nutzen.

Die Kinder sind jetzt (mit recht) stolz auf ihre Programmprojekte. Die Bedienung des Editors, schreiben des Skripts und die Übertragung auf den realen Roboter bzw. die Übertragung der Programme auf den simulierten Roboter und das Aufrufen des Programms wurde zur Selbstverständlichkeit. Das war mein didaktisches Hauptanliegen.

Die Erfahrung der Projektrealisation und die Zusammenarbeit mit der HTL 20 hat den Weg zu einem weiteren die ganze Schule betreffenden MINT – Projektes geebnet. (3000€ für die hedgehog – Roboter von SEED plus 10 gebrauchte Laptops, gespendet von der Fa. Western Union im Rahmen des SEED Projekts für das Schuljahr 2017/18)

Ein weiteres Projekt auf der Grundlage meiner Erfahrung mit dem IMST-Projekt ist in der "Erstreitungsphase" der Förderung bei einer anderen Organisation. (Lego-Mindstorms EV3 plus iPads in Halbklassenstärke -Kosten 8000€ - ich glaube noch an den Weihnachtsmann …)

Ein Konzept der Zusammenarbeit Deutsch – Informatik im Erforschen der Skriptstruktur in Shakespeare-Dramen ist für unsere Module in der 3. Klasse in Ausarbeitung. (Entscheidungsgrundlagen der Protagonisten bzw. die Erwartungshaltung der Zuschauer begründet sich oft auf wahr – falsch - Entscheidungen bzw. wenn – dann – oder, also wie in einem Programmskript bei der Nutzung von Sensoren …)

Weitere Wirkungen auf meinen Unterricht und das Unterrichtserleben der SchülerInnen reflektiere ich im Abschnitt **9. Evaluation und Reflexion**

### **8. ASPEKTE VON GENDER UND DIVERSITÄT**

Die ursprüngliche tiefe Ablehnung dieses Themas von einigen Mädchen (Programmskripte erstellen – wozu soll ich das?) ändert vorerst nicht den Berufswunsch (meist Friseurin) ab, aber das Selbstbewusstsein und das Erleben der eigenen Intelligenz, das Erleben des Funktionierens des eigenen Skripts hat das Selbstbild bei vielen Mädchen sehr verändert.

Bei den Mädchen, die Bildung und Technik als mögliches Entkommen der erlebten weiblichen Einbahnstraße sehen (=> geringe Ausbildung –> Kind –> gewalttätiger, alkoholisierter Mann bzw. keine Mitentscheidungsmöglichkeit auf allen relevanten Lebensbereichen, Machtlosigkeit) wird die Möglichkeit und das erworbene Selbstvertrauen in diese deutlich berufsrelevanten Fähigkeiten sehr gut und gerne angenommen und genutzt und Technik wird als Berufsalternative ein Thema.

Die bei uns potentiell benachteiligte Gruppe der gut begabten Schüler mit guten Sprachkenntnissen nutzen das Projekt und die Möglichkeiten (Workshops in der HTL 20) mit Begeisterung und Ehrgeiz. Sie haben die Möglichkeit sowohl zum Lernen im eigenen Tempo als auch zum Unterstützen anderer oder zur Zusammenarbeit mit Mitschülern genutzt.

Die Gruppe der Jungen mit Standard - Berufswünschen (KFZ-Mechaniker, Installateur) lassen sich mit dem Hinweis motivieren, dass für die einfachen Arbeiten in diesem Job auch weniger gezahlt wird und dabei nicht einmal Deutschkenntnisse erforderlich sind (->Konkurrenz durch viele fleißige wenig gebildete Arbeiter aus dem Ausland).

Guter Lohn in diesem Beruf gibt's nur für gut Ausgebildete, das beinhaltet auch Elektronik- und Programmiererfahrung, Beschäftigung mit Sensorik und Robotik. Das leuchtet eigentlich allen Kindern ein.

# **9. EVALUATION UND REFLEXION**

Evaluiert wird die Grundeinstellung der Kinder zur Technik durch eine Befragung zu Beginn des Projekts und am Beginn jedes nächsten Schuljahres.

Zwischenergebnisse des Projekts werden den Eltern bei den KEL-Gesprächen vorgestellt, als Motivation für die Kinder und auch der Eltern, die dazu gebracht werden sollen, das Projekt durch Nachfragen bei den Kindern und auf der Schulhomepage zu verfolgen.

In Hinblick auf die Schülerzentrierung meines Unterrichts glaube ich, dass das Aufgreifen und Nutzen eines Mediums wie des Simulators der Lebenswelt der Kinder hinsichtlich ihrer Motivation aber auch hinsichtlich der Bildungsrelevanz stark entgegenkommt.

Die Kinder können sich in jeder Unterrichtssequenz sehr unkompliziert und spontan entscheiden, ob sie ihre Fähigkeiten in grundlegenden Projekten und Aufgaben festigen oder sich der Herausforderung komplexerer Aufgabenstellungen stellen.

Nachdem sich die SchülerInnen die Grundlagen der Programmierung in diesem System erarbeitet hatten, benötigten sie nur noch eine Aufgabenstellung und konnten loslegen.

Der kurzfristig angesagte Bundeskanzler-Besuch am Schuljahresende war hierfür ein guter Stresstest, den die Kinder mit Bravur bestanden. (Link: https://drive.google.com/file/d/0B6xAHoe2Sdn-R18tcVEzanZJZ0U/view?usp=sharing)

Für mich war es auch ein praktischer Stresstest, eine reale Unterrichtseinheit konnte von mir mit einem Vorbereitungsaufwand von 5 Minuten aus dem Hut gezaubert werden. (Alle Laptops austeilen, Hochfahren, Grundaufgabe auf die linke Tafelseite, Erweiterungsherausforderung auf die rechte Seite – und schon war das ganze Filmteam mit Presseleuten, Kanzler, Bildungssprecher und Berater in der Klasse).

Insofern kann ich sagen, dass mir am Ende meines Projektes ein Werkzeug für meinen Unterricht zur Verfügung steht, dass jetzt nicht viel mehr als eine neue Idee erfordert. Mit dem Medium des Simulators und nicht mehr als grundlegenden Fähigkeiten der Kinder im Skriptprogrammieren lassen sich eine Menge von Projekten mit sehr wenig Aufwand in den verschiedensten Gegenständen umsetzen.

### Statements der Kinder:

"Das ist ja ganz leicht" (M.H., ein Mädchen aus Nigeria), "Ich hätte nicht geglaubt, dass ich so etwas kann" (S.D., eine gebürtige Wienerin), "Meine Mutter wird bei den KEL-Gesprächen keine Ahnung haben, was ich da mache, sie kann nicht einmal den Computer einschalten oder etwas schreiben" (M.T., türkischer Österreicher). Seine Mutter hat dann aber doch bei der Demonstration beim KEL – Gespräch, still und stolz auf ihren Sohn, gelächelt.

# **10. OUTCOME**

Downloadfile auf meiner Website für den Simulator und Editor:

Download des BrixCC – Editors+Simulators:(entpackt: 52MB) [http://schuelerlabor.informatik.rwth](http://schuelerlabor.informatik.rwth-aachen.de/roboter-simulator)[aachen.de/roboter-simulator](http://schuelerlabor.informatik.rwth-aachen.de/roboter-simulator) Roboter Simulator – Downloads - BrixCC+Simulator.zip anklicken, dann z.B.: im Downloadordner "alle extrahieren", dann kann man die Datei überall ablegen, auch auf usb-Sticks und das Programm ist von dort auch abrufbar (siehe Anleitung in "Programmieraufgaben" auf mathefitz.at). Die Ordner: Spybot, Help und Dokumentation sind entfernbar und verkleinern die Datei ganz praktisch, wenn jeder Schüler seinen eigenen Simulator im Schulnetzwerk bekommen soll.

Um den realen Mindstorms NXT anzusteuern, muss die Lego-NXT Software downgeloadet werden (für die passenden Treiber).

Der aktuelle Lego EV3 - Roboter kann mit der BrixCC Software nicht angesteuert werden. Hier wird ein Arbeiten mit der EV3 Basic Software empfohlen, eine von Microsoft entwickelte Programmiersprache für Neulinge[: https://github.com/c0pperdragon/EV3Basic/releases](https://github.com/c0pperdragon/EV3Basic/releases)

Generell wird der BrixCC-Editor von Lego nicht offiziell unterstützt und ist ein nicht mehr gewartetes Programm. Nichts desto trotz funktioniert es hervorragend (auf 32Bit bei alten Rechnern, Win10 emuliert es gewöhnlich automatisch bei modernen Computern).

Kurzanleitung des Editors und der Skriptstruktur auf meiner Homepage [\(www.mathefitz.at,](http://www.mathefitz.at/) scrollen zu Programmierbeispiele:

<https://docs.google.com/document/d/1bDGv7rNeyU6cvWth3yvbKPb8BmtYPnXwO6MSblJ2HaU/edit>

Bei Aufruf des BrixCC – Editors das Häkchen links oben bei "use Simulator" setzen, sonst läuft der Simulator nicht. Untiteled.2.2.nxc ist eine gute Vorlage für den Beginn. Statt Fwd->Rev bedeutet Rückwärtsfahrt, einen der Motoren "B" "C" weglassen bedeutet eine Kurvenfahrt....

Pressefoto und Bundeskanzler Kerns Interview danach: (Wichtig seien auch Investitionen in die Digitalisierung der Schulen, meinte Kern. Jedes Kind müsse einen Laptop bekommen, jede Schule einen WLAN-Anschluss: "Das sind essenzielle Zukunftsfragen", sagte der Kanzler.)

https://drive.google.com/file/d/0B6xAHoe2Sdn-R18tcVEzanZJZ0U/view?usp=sharing

# **11. EMPFEHLUNGEN**

Ubuntu –Linux in einer älteren Version für den Office-Bereich ist gut nutzbar, für die Installation der vielen fehlenden Komponenten für den Simulator fehlt mir persönlich das Fachwissen, in diesem Bereich bin ich gescheitert und ich wechselte auf das sehr günstige und mir vom Service her vertrautere Win7.

Die in der Literatur gut beschriebene Anfertigung einer Live-CD in Linux mit dem NXC-Editor, Simulator und Office-Anwendungen funktioniert gut aber mir persönlich und für die Kinder ist sie etwas zu langsam. Für fortgeschrittene Programmierschüler enthält die Live CD (Linux) gute voreingestellte Aufgaben (zB: guter Linien Parkour) und erfordert keine Installation, nur eine selbst angefertigte Live-CD.

Win7 erwies sich nach einer zeitaufwändigen Erstkonfiguration/Installation als nahezu servicefrei (die Durchführung der Updates unter Win7, ohne die der Simulator nicht geht und auch nicht die Wlan-Verbindung mit dem Wiener Schulnetz, ist allerdings bei jedem Laptop extrem zeitaufwendig, jedoch einfach. (Ich verwendete nach vielen, vielen Fehlversuchen schließlich Win7 home, da der Simulator auf den alten Dell-Laptops nicht auf Win10 zu laufen scheint – wer es schafft Win10 auf 32 Bit zu installieren, könnte erfolgreich sein, bzw. wenn die verwendete Hardware etwas neuer ist als die von mir verwendeten – Dell 620, DualCore, 2GB DDR-Ram, Jahrgang ca. 2008)

Kostenmäßig ist es erschwinglich, der Laptop kostet derzeit auf willhaben.at ca. 60-90€, der fallweise notwendige Ersatz Akku über Amazon ca. 25€, die Win7 home – Lizenz kostet auf eBay (deutscher Händler) unter 6€ und funktioniert einwandfrei. Das Zentrum des Projekts, der Editor und der Simulator sind gratis downloadbar:<http://schuelerlabor.informatik.rwth-aachen.de/roboter-simulator>

Die Ressource, Laptops mit Wlan im Unterricht zur Verfügung zu haben und eigene Freeware installieren zu können ist sehr brauchbar. Letztlich hat auch der Betrieb über das Schulsystem seine Vorteile, da die Anschaffung, der Transport und die Wartung der Laptops entfällt.

Die Software für die Robotik ist pflege- und bedienungsfreundlich und in der Literatur (siehe unten) dokumentiert (wird aber nicht mehr neu aufgelegt), der Simulator ist sehr gut nutzbar (2 Motoren, Licht und Tastsensor, Hindernisse und Linien sind konfigurierbar)

Hervorragend eignen sich die alten NXT-Mindstorms-Roboter, der Batterieverbrauch allerdings hält sich nur durch die vorrangige Verwendung des Simulationsprogramms in Grenzen.

### **Wichtig:**

Der Ankauf von gebrauchter Hardware ist ein gewisses Risiko, mit einem teilweisen Ausfall von Geräten muss ständig gerechnet werden, also etwas mehr Geräte als die mindestens notwendige Anzahl einplanen.

Demgegenüber steht die Zuversicht, dass ein Hochpreis – Gerät (vor 10 Jahren: 1600+€/Stk), welches nach 10 Jahren Gebrauch noch funktioniert, wahrscheinlich noch weitere 5 Jahre seinen Dienst tut.

Daneben dienen internetfähige Laptops in der Klasse hervorragend für zeitgemäße Unterrichtskonzepte in allen Unterrichtsfächern.

# **12. VERBREITUNG**

Bereitschaft für:

Lehrerfortbildung/Schilf

IMST-Tag (März)

IMST-Netzwerktag

### **LITERATURVERZEICHNIS**

Knefel, Frank (2013). LEGO Mindstorms NXT. Open Source Press: München